# SISTEM DIGITAL

## **Aritmatika Biner**

# TEKNIK INFORMATIKA UNIVERSITAS TRUNOJOYO

Rahmady Liyantanto, S.kom liyantanto@gmail.com

## Aritmatika Biner

n Operasi aritmatika untuk bilangan biner dilakukan dengan cara hampir sama dengan opersai aritmatika untuk bilangan desimal. Penjumlahan, pengurangan, perkalian dan pembagian dilakukan digit per digit. **n Kelebihan nilai suatu digit pada proses** penjumlahan dan perkalian akan menjadi bawaan (carry) yang nantinya ditambahkan pada digit sebelah kirinya.

## **Penjumlahan**

Aturan dasar penjumlahan pada sistem bilangan biner :  $0 + 0 = 0$  $0 + 1 = 1$  $1 + 0 = 1$  $1 + 1 = 0$ , simpan (carry) 1

#### Penjumlahan Desimal

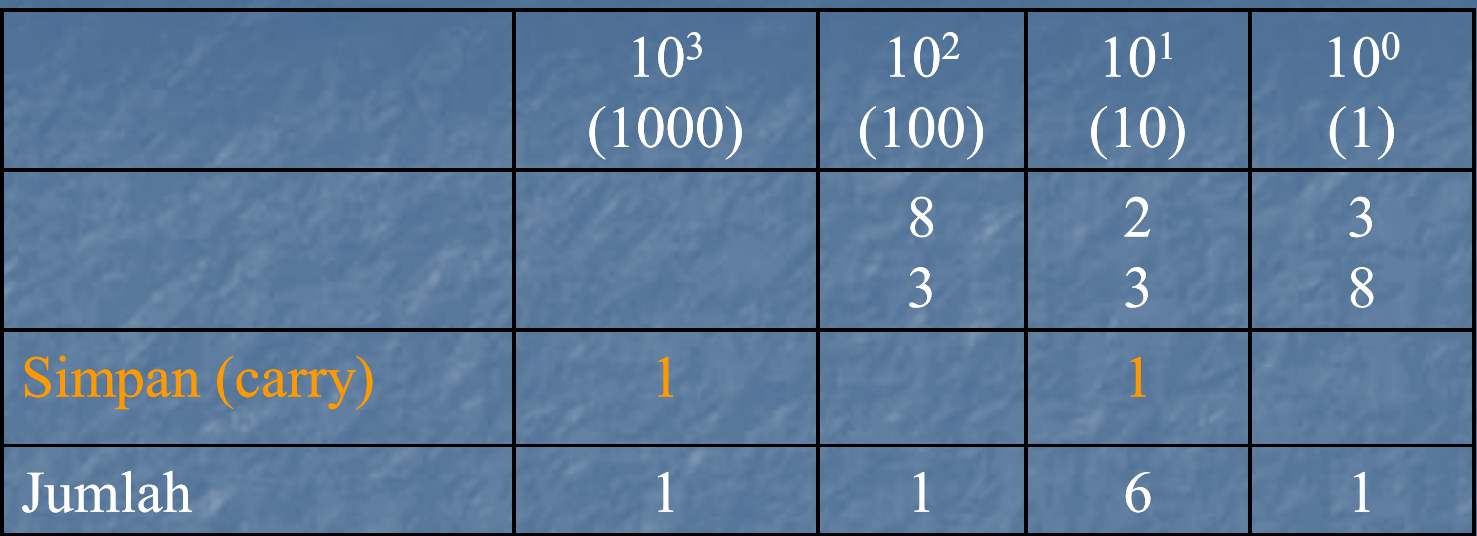

#### Penjumlahan Biner

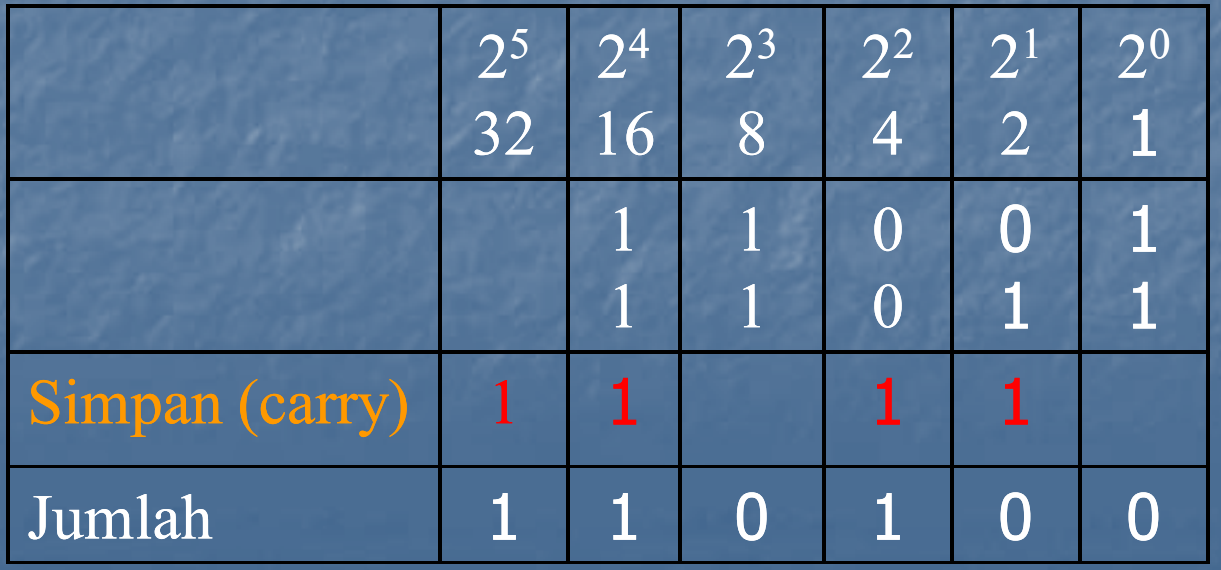

Bit 0 menyatakan bilangan positif Bit 1 menyatakan bilangan negatif

**Bit Bertanda**

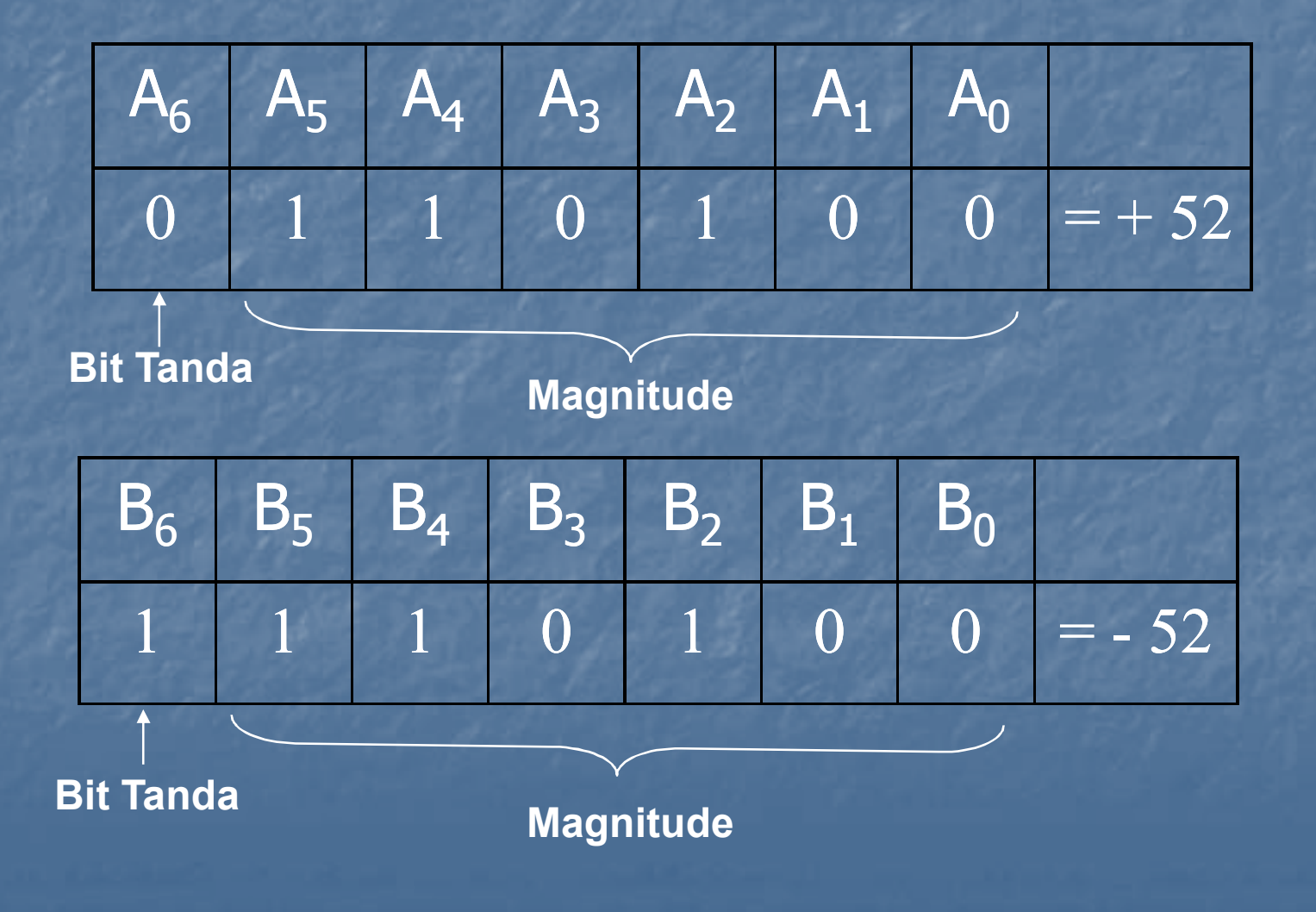

Metode untuk menyatakan bit bertanda digunakan sistem komplement kedua (2's complement form)

#### Biner 0 diubah menjadi 1 Biner 1 diubah menjadi 0 **Misal**

**Komplemen ke 2**

**Komplemen ke 1**

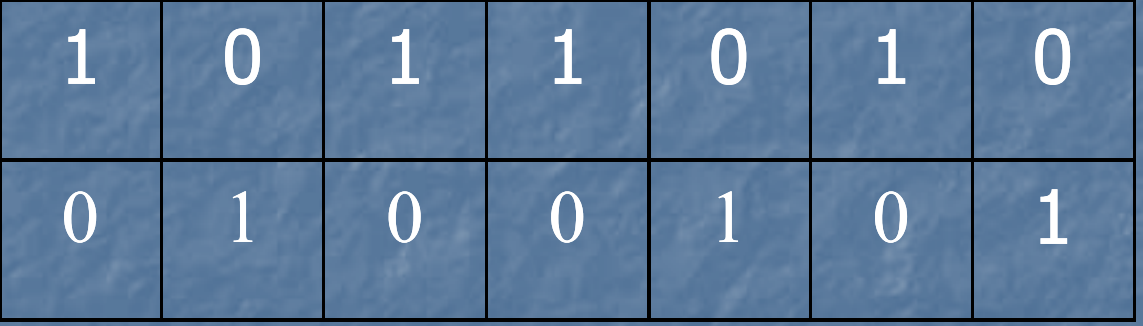

#### **Biner Awal**

#### **Komplemen pertama**

1. Ubah bit awal menjadi komplemen pertama 2. Tambahkan 1 pada bit terakhir (LSB)

**Membuat Komplemen ke 2**

**Misal** 

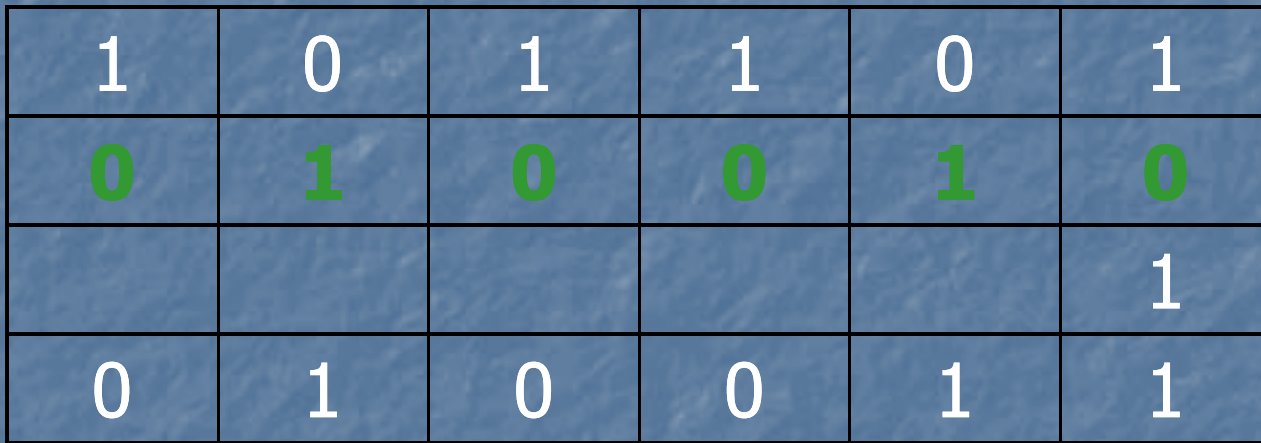

**Biner Awal = 45 Komplemen 1 Tambah 1 pada LSB Komplemen 2**

1. Apabila bilangannya positif, magnitude dinyatakan dengan biner aslinya dan bit tanda (0) diletakkan di depan MSB.

**Menyatakan Bilangan Bertanda dengan Komplemen ke 2**

2. Apabila bilangannya negatif, magnitude dinyatakan dalam bentuk komplemen ke 2 dan bit tanda (1) diletakkan di depan MSB

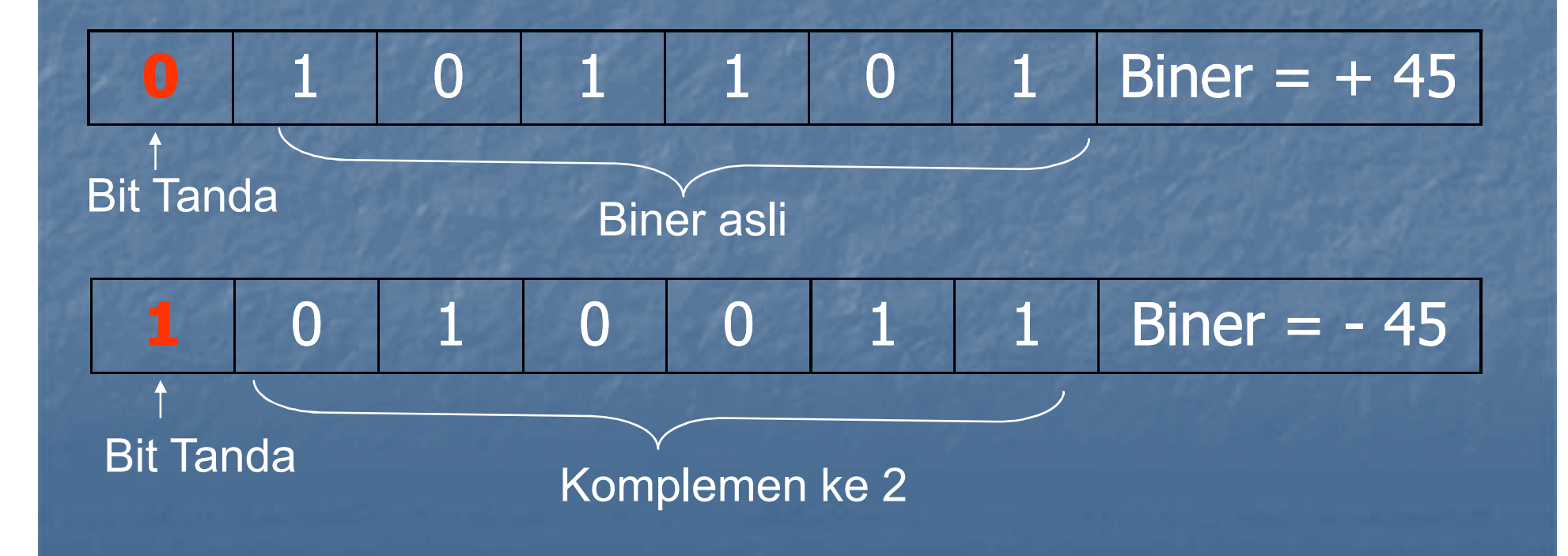

### **Negasi**

Operasi mengubah sebuah bilangan negatif menjadi bilangan positif ekuivalennya, atau mengubah bilangan positif menadi bilangan negatif ekuivalennya. Hal tersebut dilakukan dengan mengkomplemenkan ke 2 dari biner yang dikehendaki Misal : negasi dari + 9 adalah – 9 + 9 = 01001 Biner awal - 9 = 10111 Negasi (Komplemen ke 2) + 9 = 01001 Di negasi lagi

#### **Dua bilangan positif** Dilakukan secara langsung. Misal penjumlahan +9 dan +4

**Penjumlahan di Sistem Komplemen ke 2**

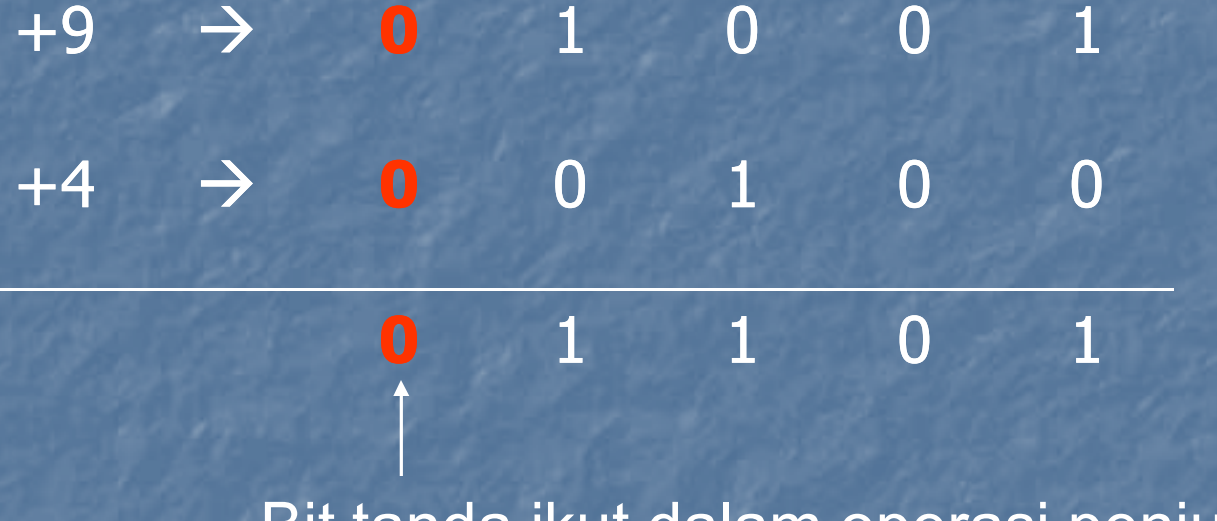

Bit tanda ikut dalam operasi penjumlahan

#### **Bilangan positif dan sebuah bilangan negatif yang lebih kecil**

Misal penjumlahan +9 dan -4. Bilangan -4 diperoleh dari komplemen ke dua dari +4

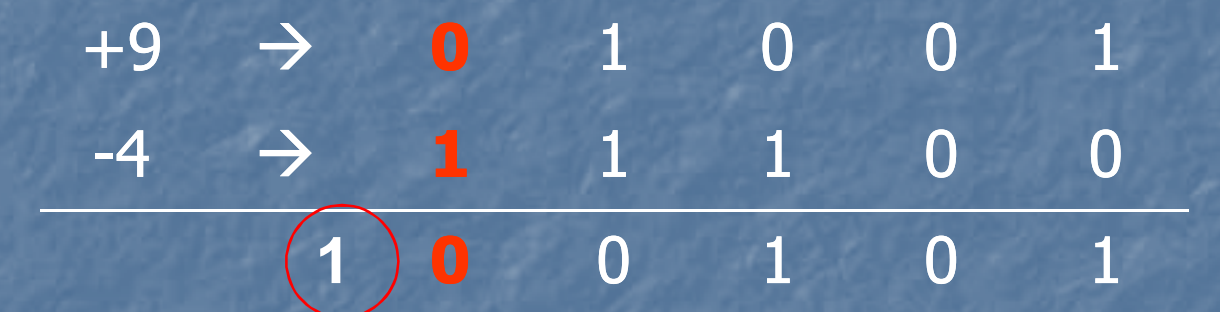

Carry diabaikan, hasilnya adalah 00101 ( = +5)

#### **Bilangan positif dan sebuah bilangan negatif yang lebih Besar**

Misal penjumlahan -9 dan +4. Bilangan -9 diperoleh dari komplemen ke dua dari +9

> $-9$   $\rightarrow$  1 0 1 1 1  $+4$   $\rightarrow$  0 0 1 0 0 **1** 1 0 1 1

> > Bit tanda ikut dalam operasi penjumlahan

#### **Dua Bilangan Negatif**

Misal penjumlahan -9 dan -4. Bilangan -9 dan - 4 masing – masing diperoleh dari komplemen ke dua dari +9 dan +4

 $-9$   $\rightarrow$  1 0 1 1 1  $-4$   $\rightarrow$  1 1 0 0 **1** 0 0 1 1 Bit tanda ikut dalam operasi penjumlahan **1** Carry diabaikan

Aturan Umum  $0 - 0 = 0$  $1-0=1$  $1 - 1 = 0$  $0 - 1 = 1$ , pinjam 1

**Operasi Pengurangan**

#### **Misal**

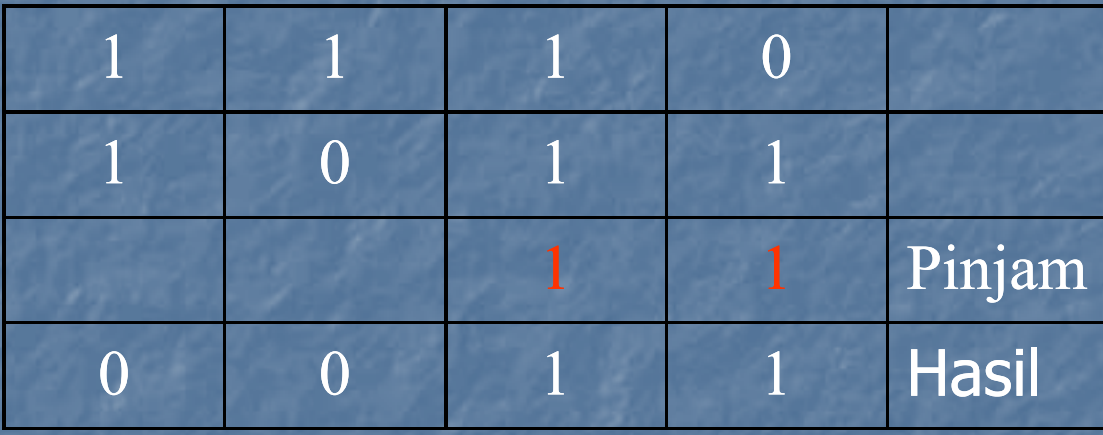

Operasi pengurangan melibatkan komplemen ke 2 pada dasarnya melibatkan operasi penjumlahan tidak berbeda dengan contoh – contoh operasi penjumlahan sebelumnya.

#### Prosedur pengurangan

**Operasi Pengurangan**

1. Negasikan pengurang. 2. Tambahkan pada yang dikurangi 3. Hasil penjumlahan merupakan selisih antara pengurang dan yang dikurangi

#### Misal : +9 dikurangi +4  $+9 \rightarrow 01001$  $+4 \rightarrow 00100 -$

Operasi tersebut akan memberikan hasil yang sama dengan operasi  $+9 \rightarrow 01001$  $-4 \rightarrow 11100 +$ 

> $+9$   $\rightarrow$  0 1 0 0 1  $-4$   $\rightarrow$  1 1 1 0 0 **1 0** 0 1 0 1

> > Carry diabaikan, hasilnya adalah 00101 ( = +5)

#### Perkalian biner dilakukan sebagaimana perkalian desimal

Perkalian Biner

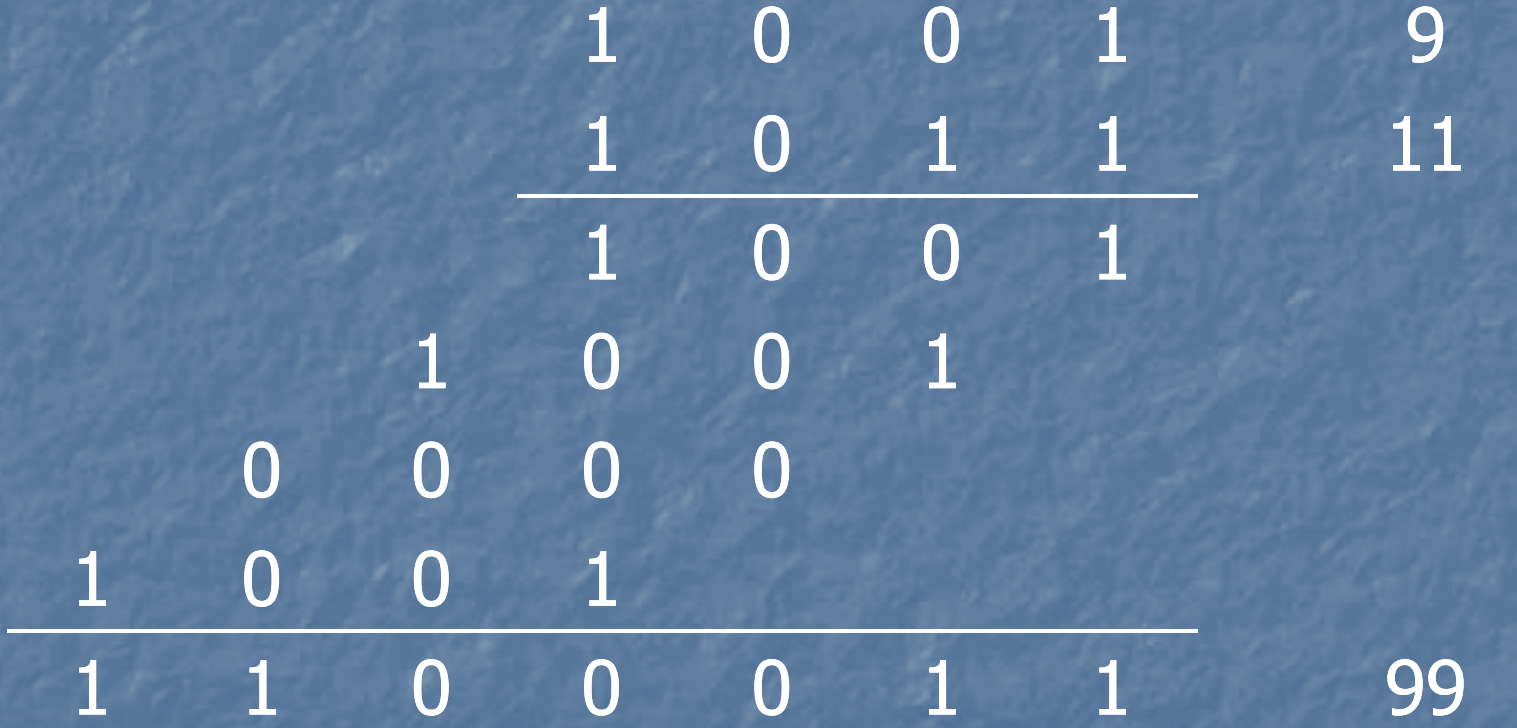

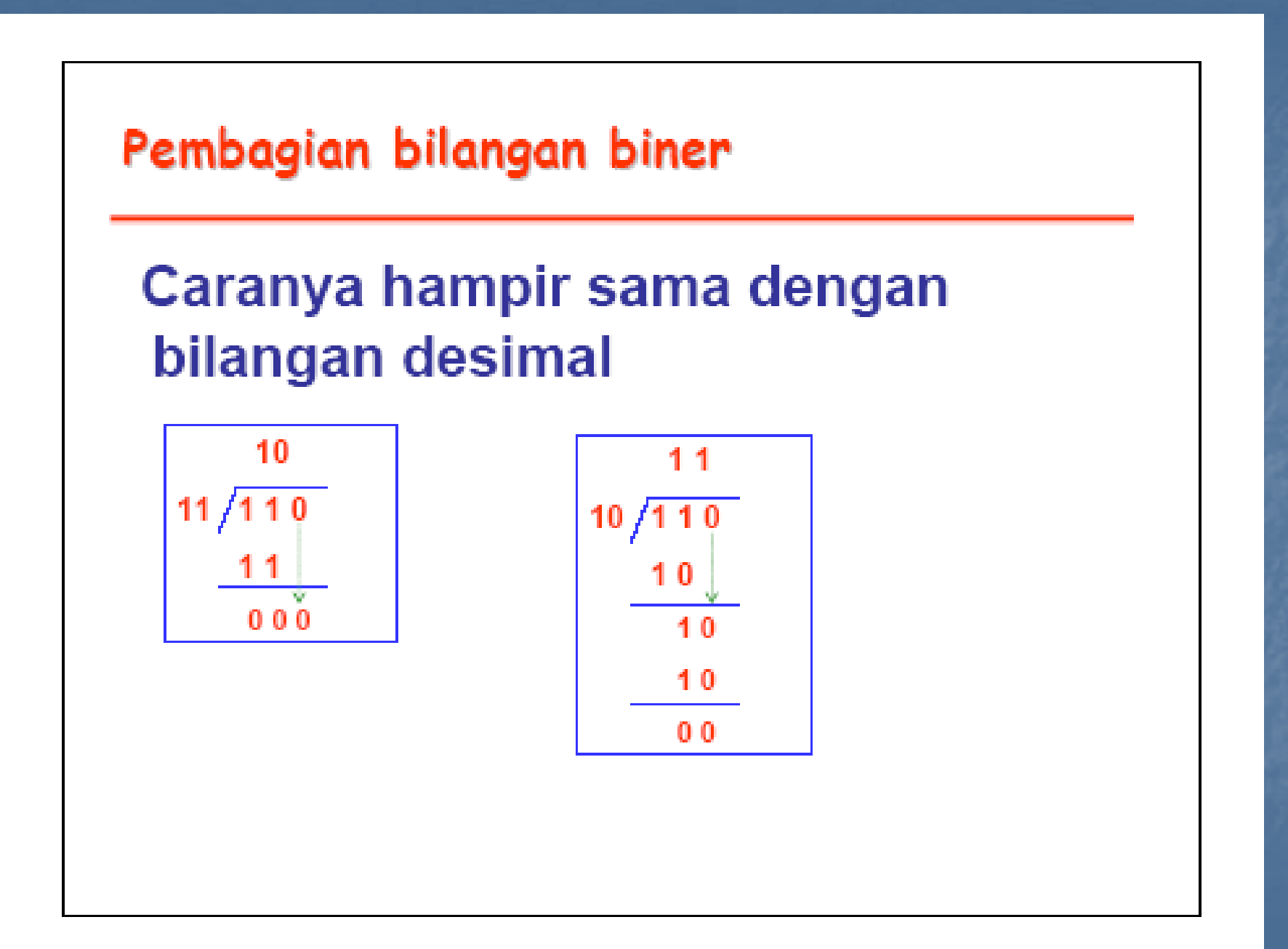

## TUGAS

Kerjakan operasi matematis berikut a. 10010 + 10001 b. 00100 + 00111 c. 10111 - 00101 d. 10011 x 01110 e. 10001 x 10111

## Daftar Pustaka

Digital Principles and Applications, Leach-Malvino, McGraw-Hill **n** Sistem Diugital konsep dan aplikasi, freddy kurniawan, ST. **Elektronika Digiltal konsep dasar dan** aplikasinya, Sumarna, GRAHA ILMU